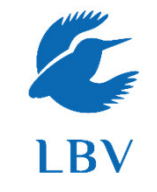

**www.naturschwaermer.lbv.de**

## Wie erstelle ich ein Blumenbild?

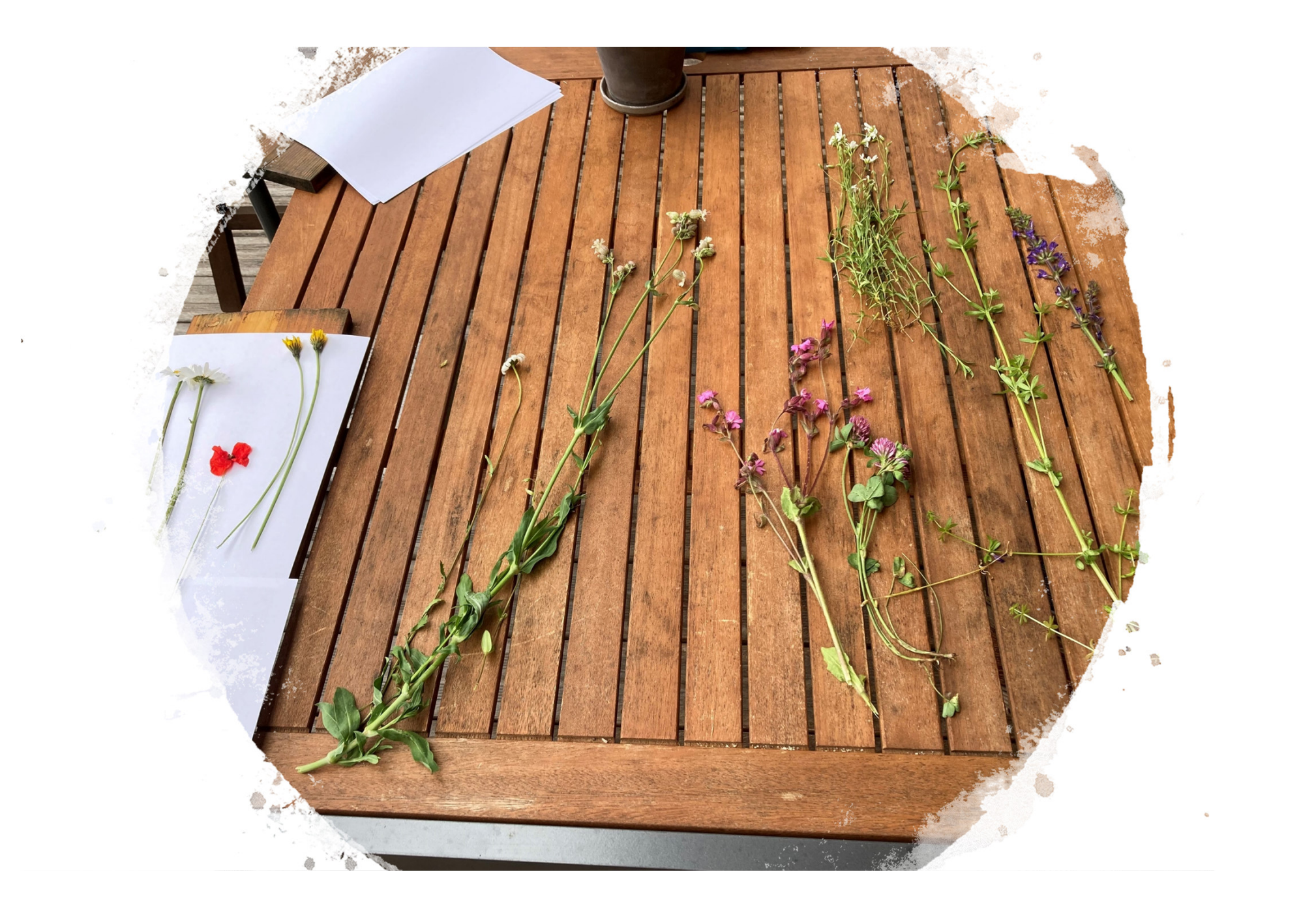

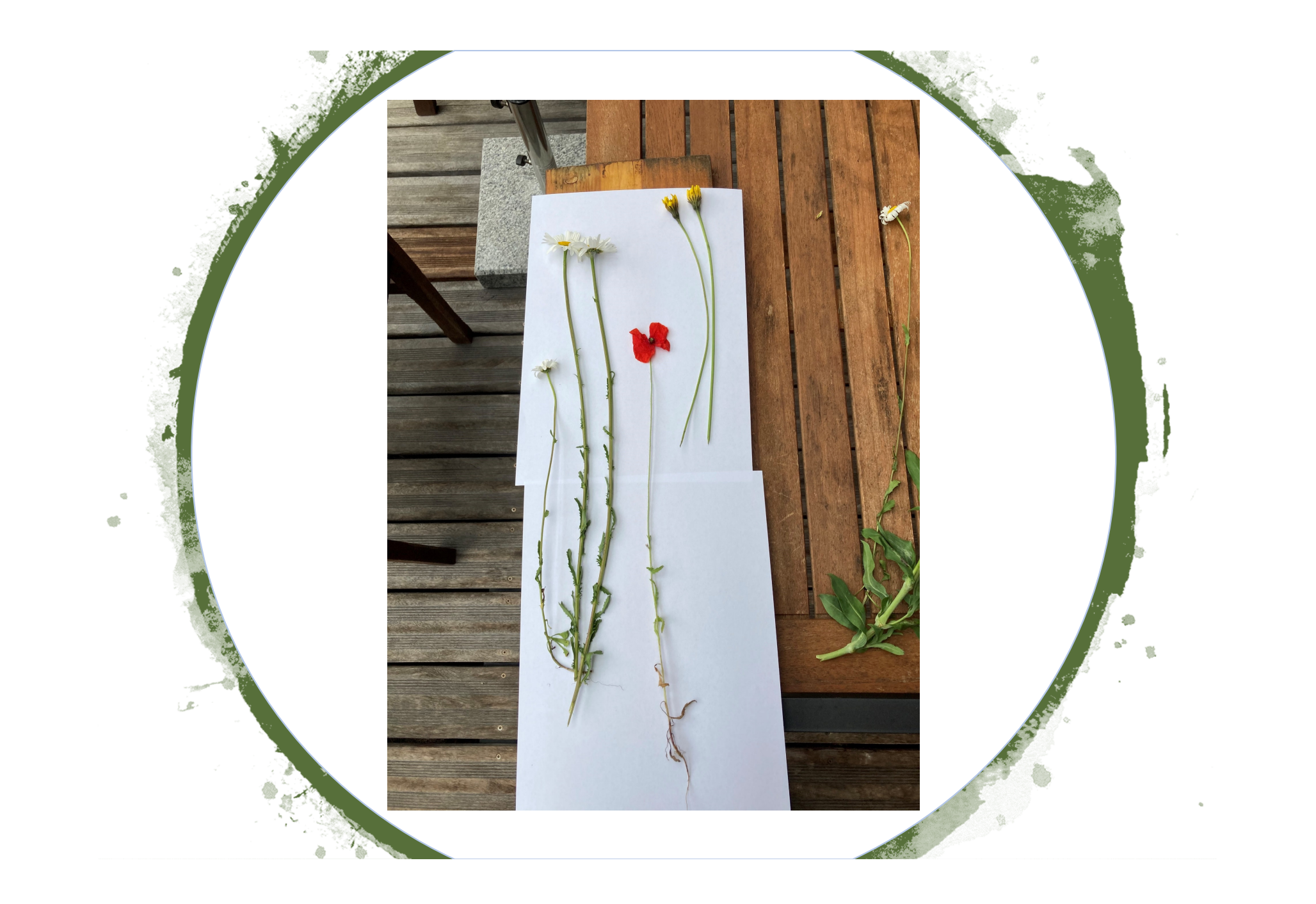

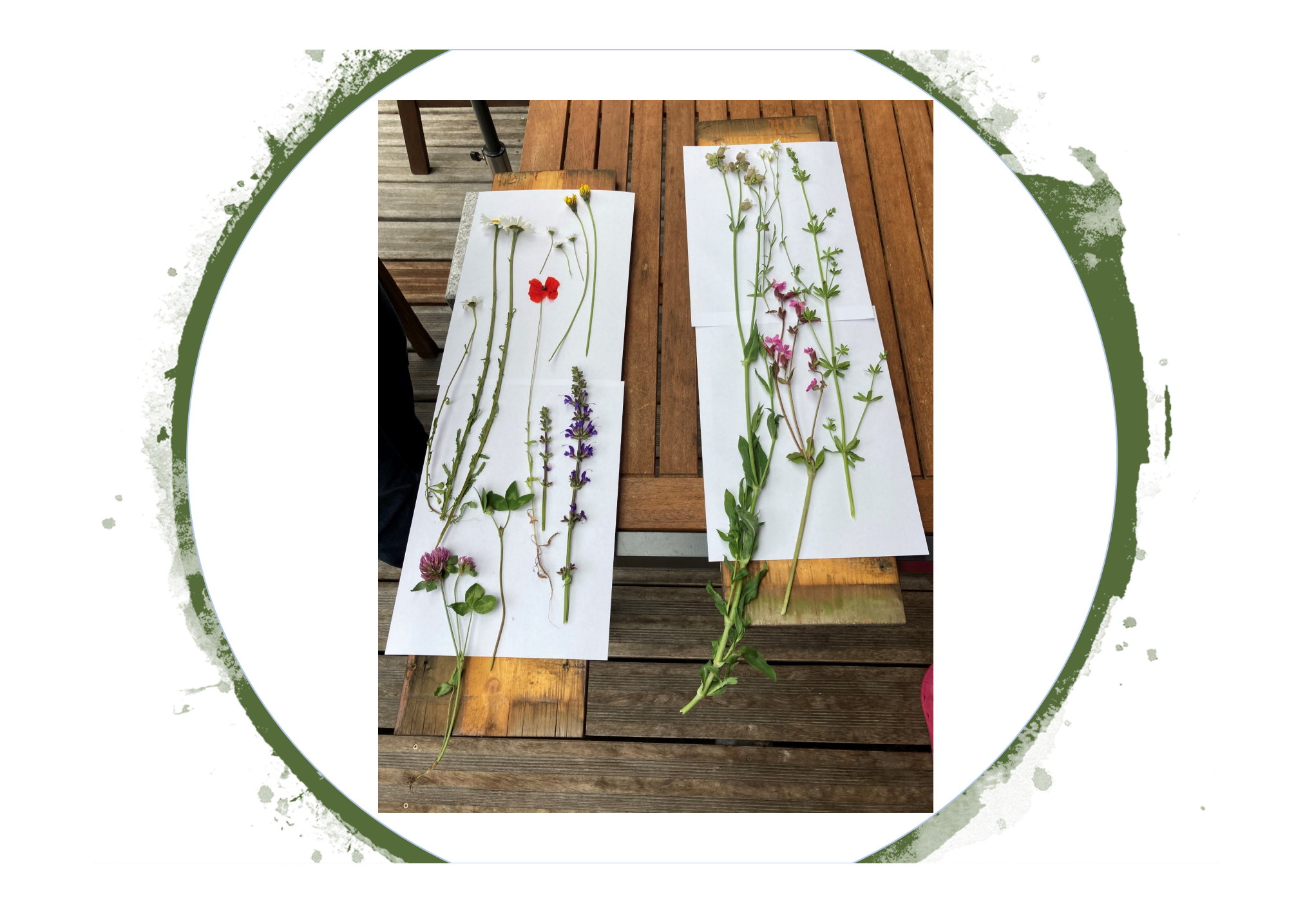

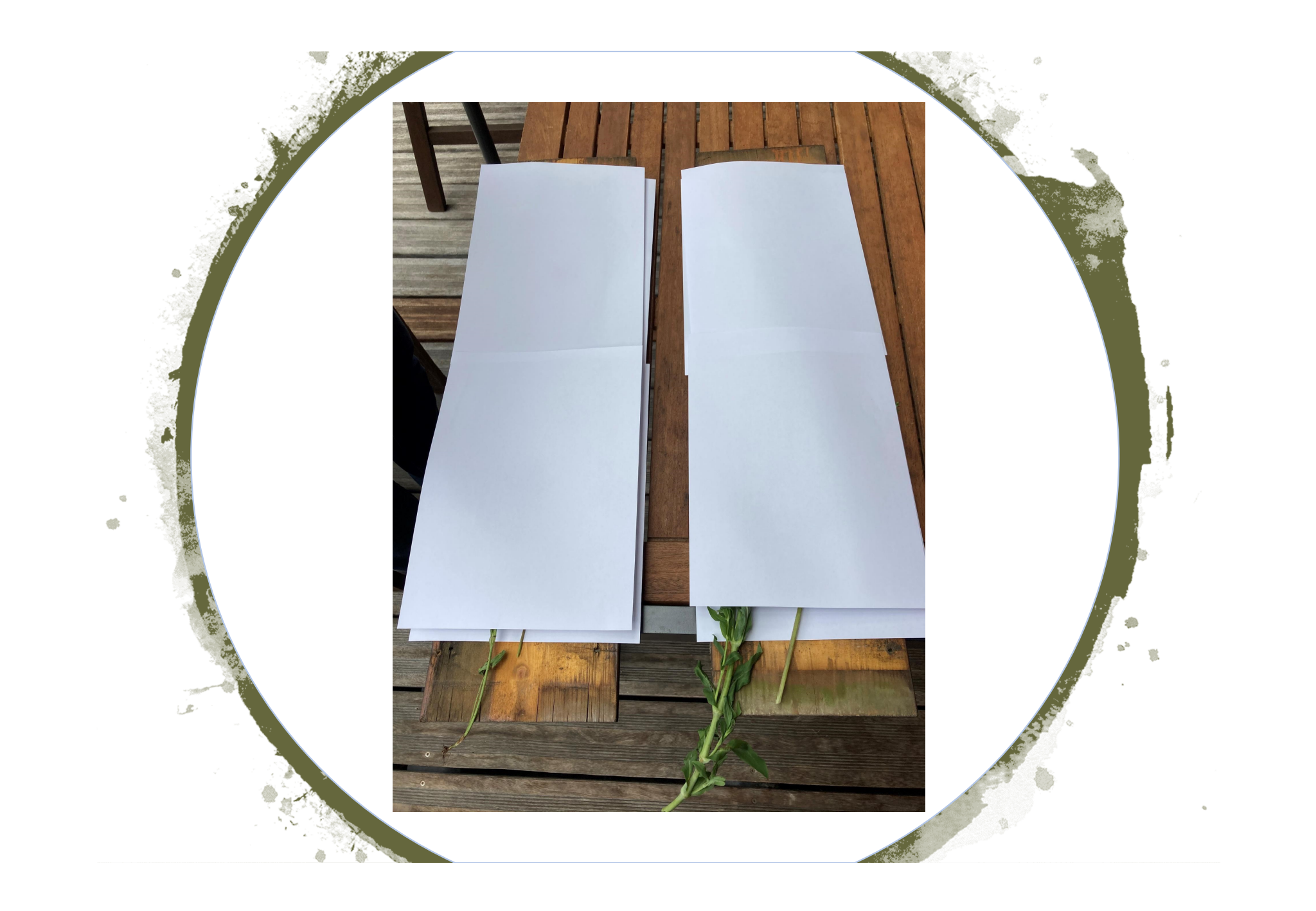

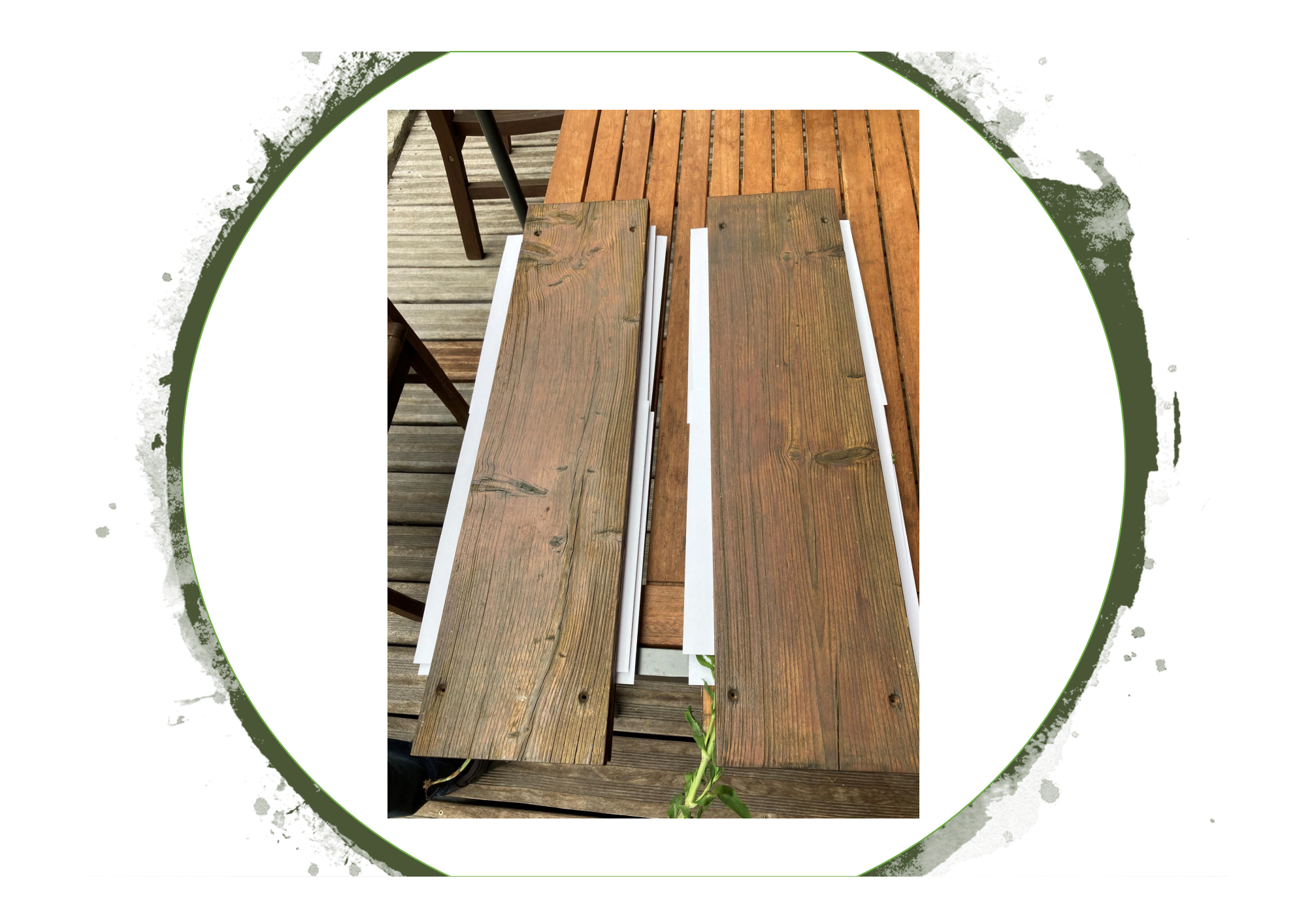

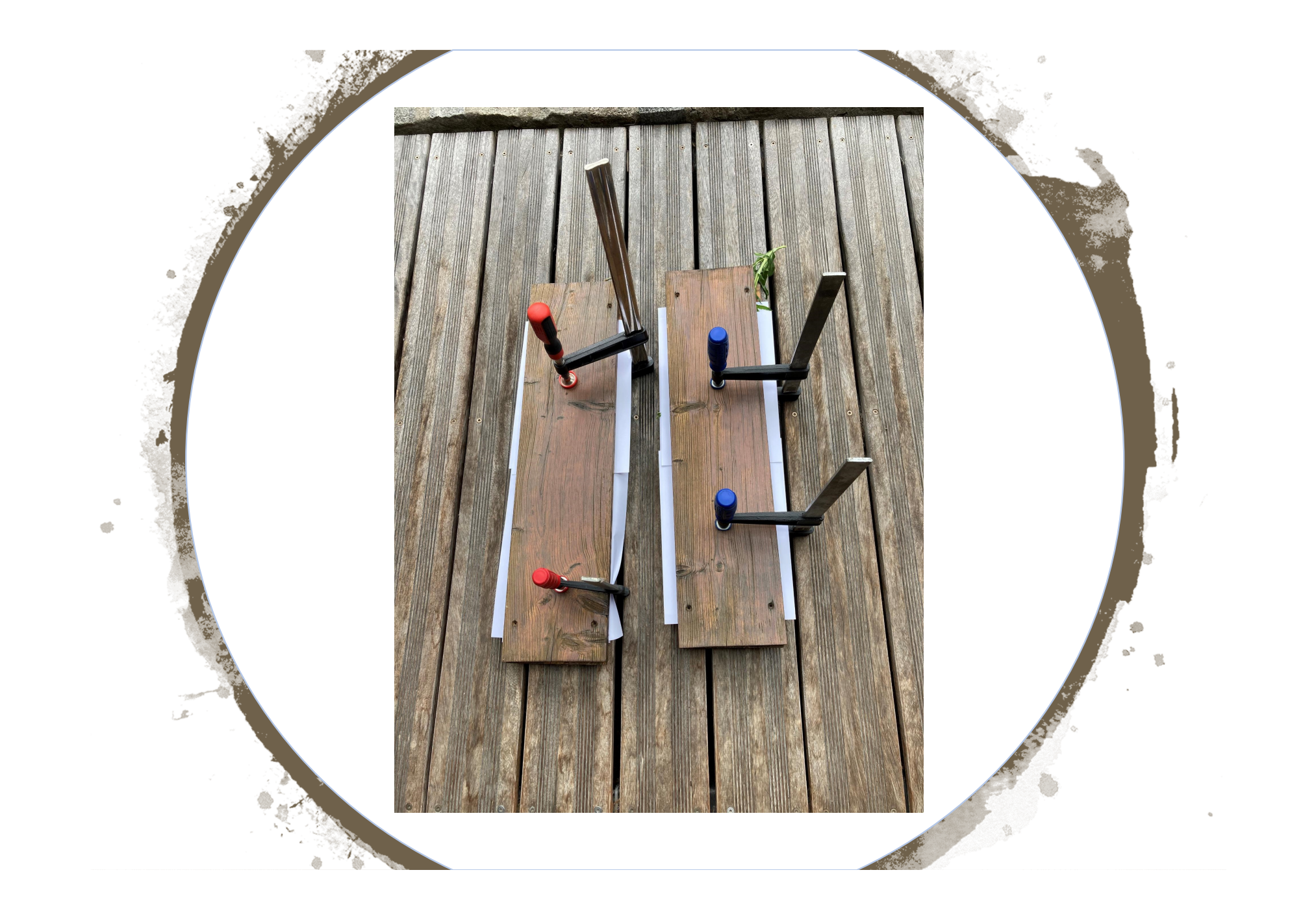

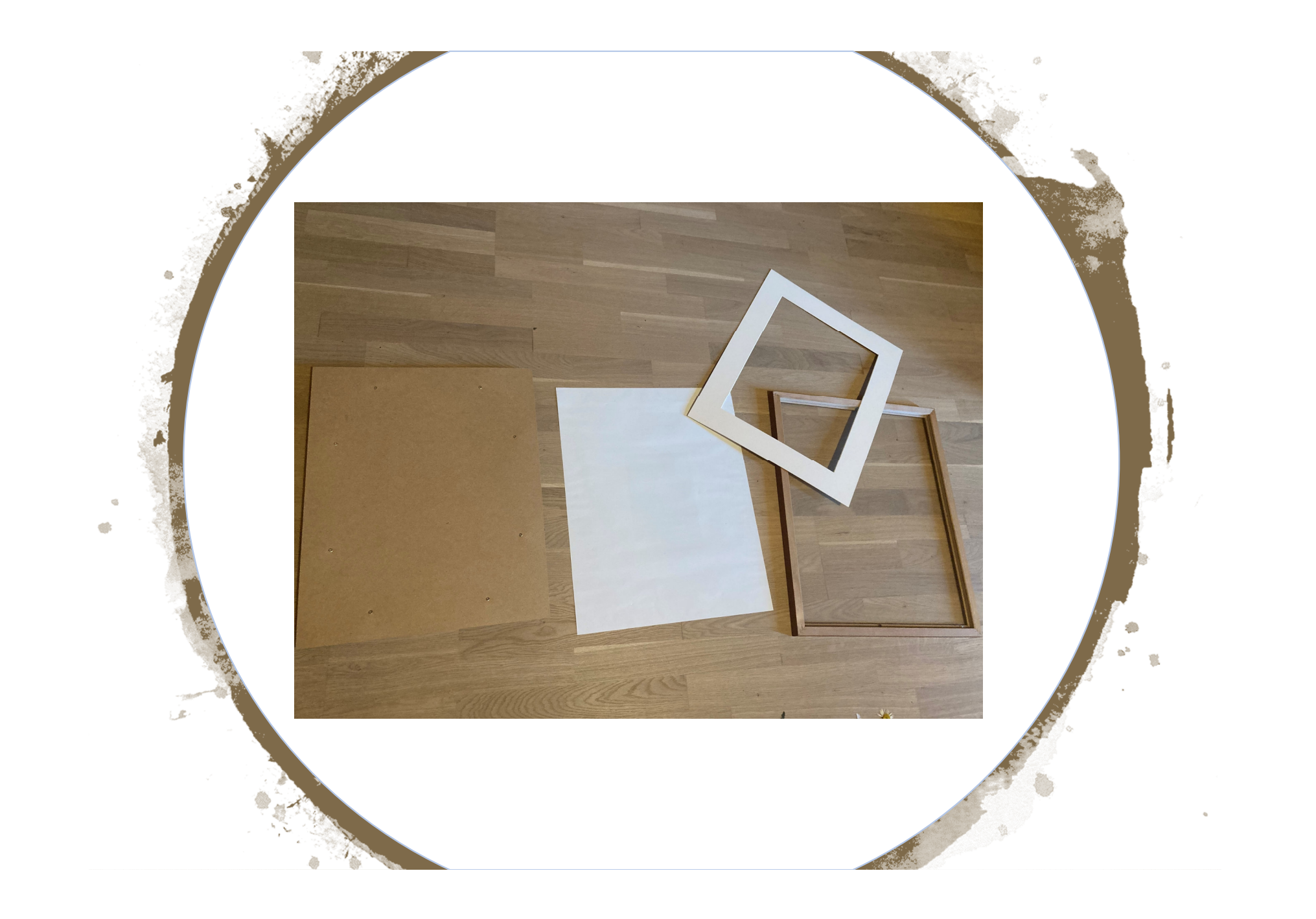

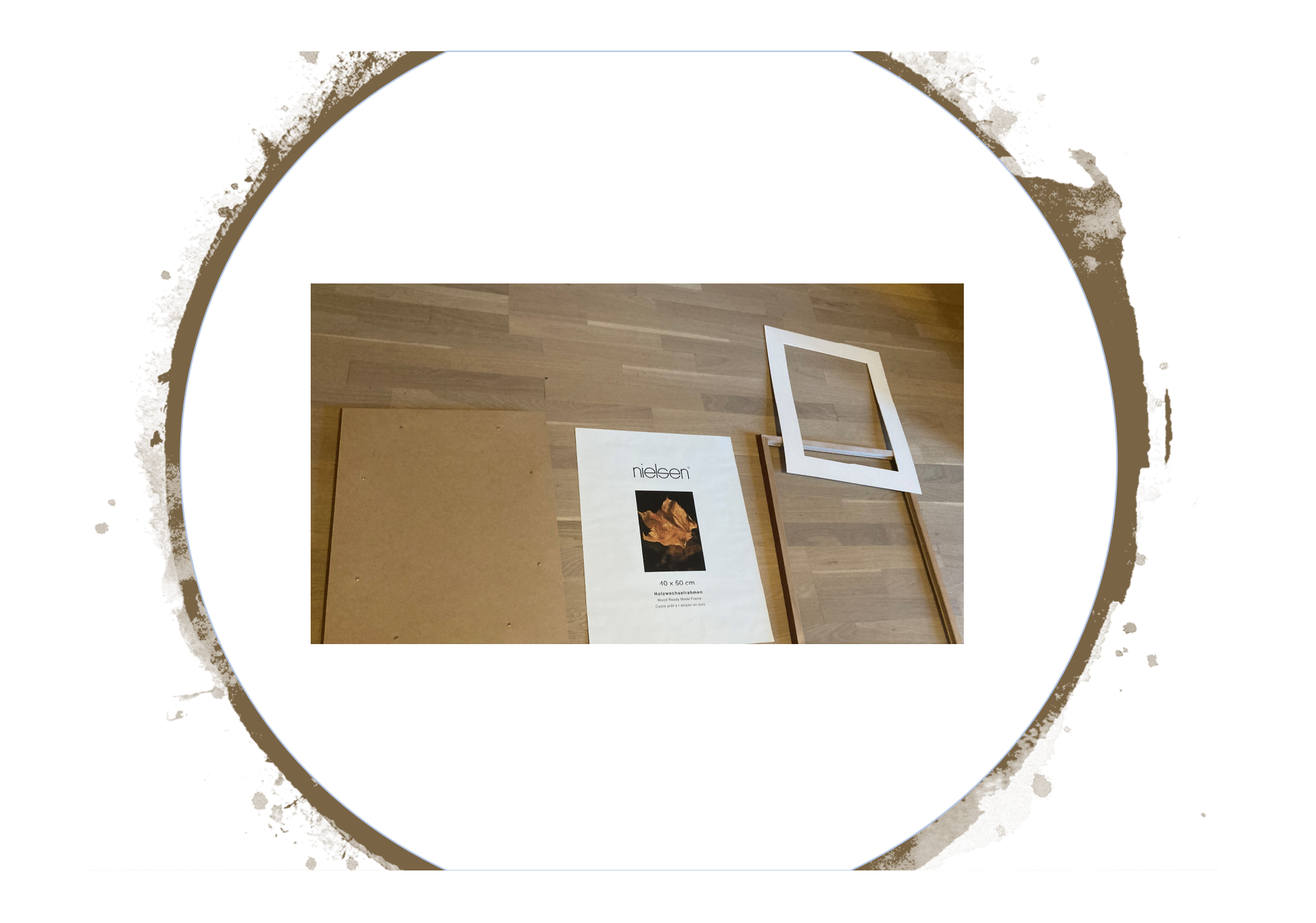

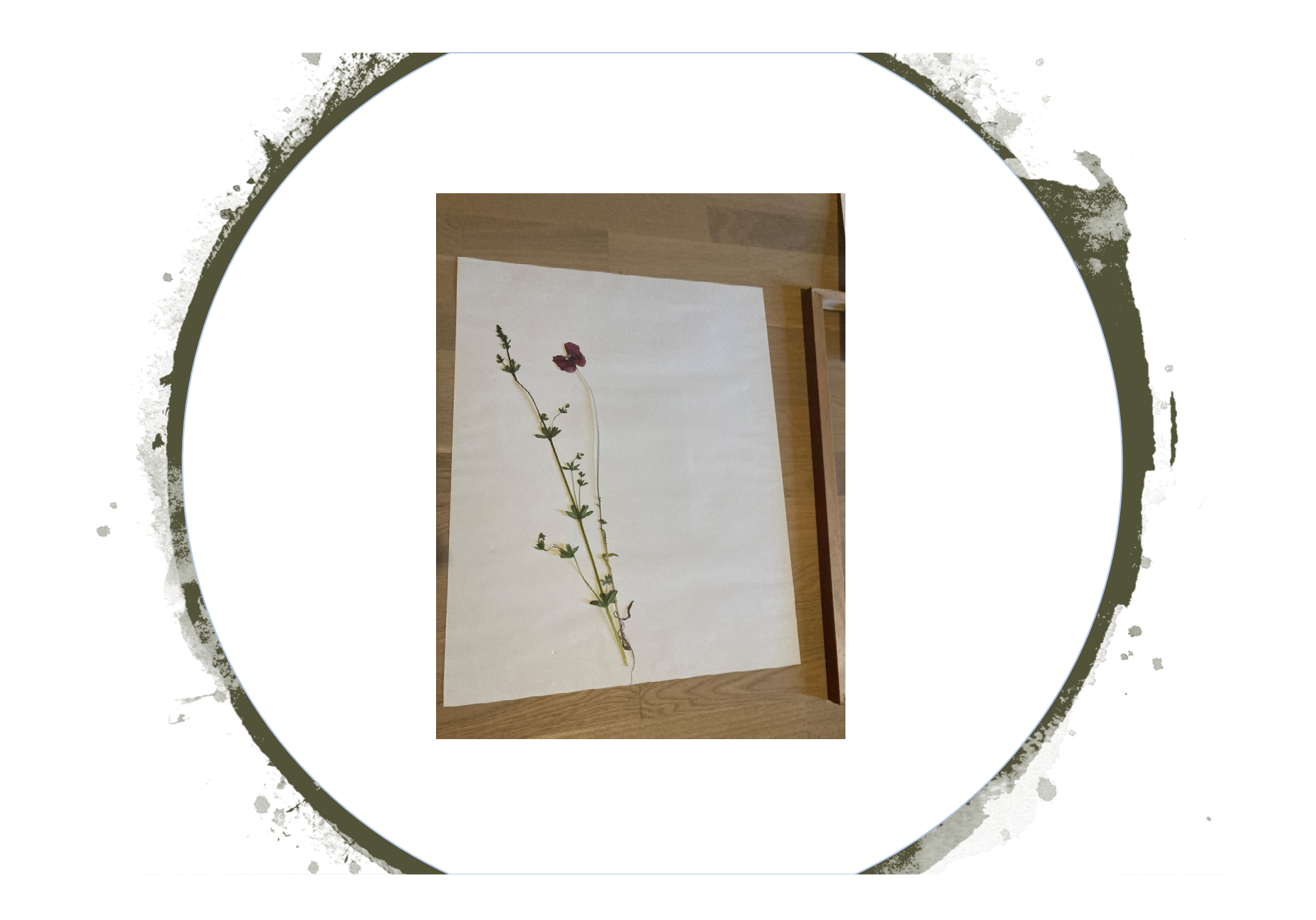

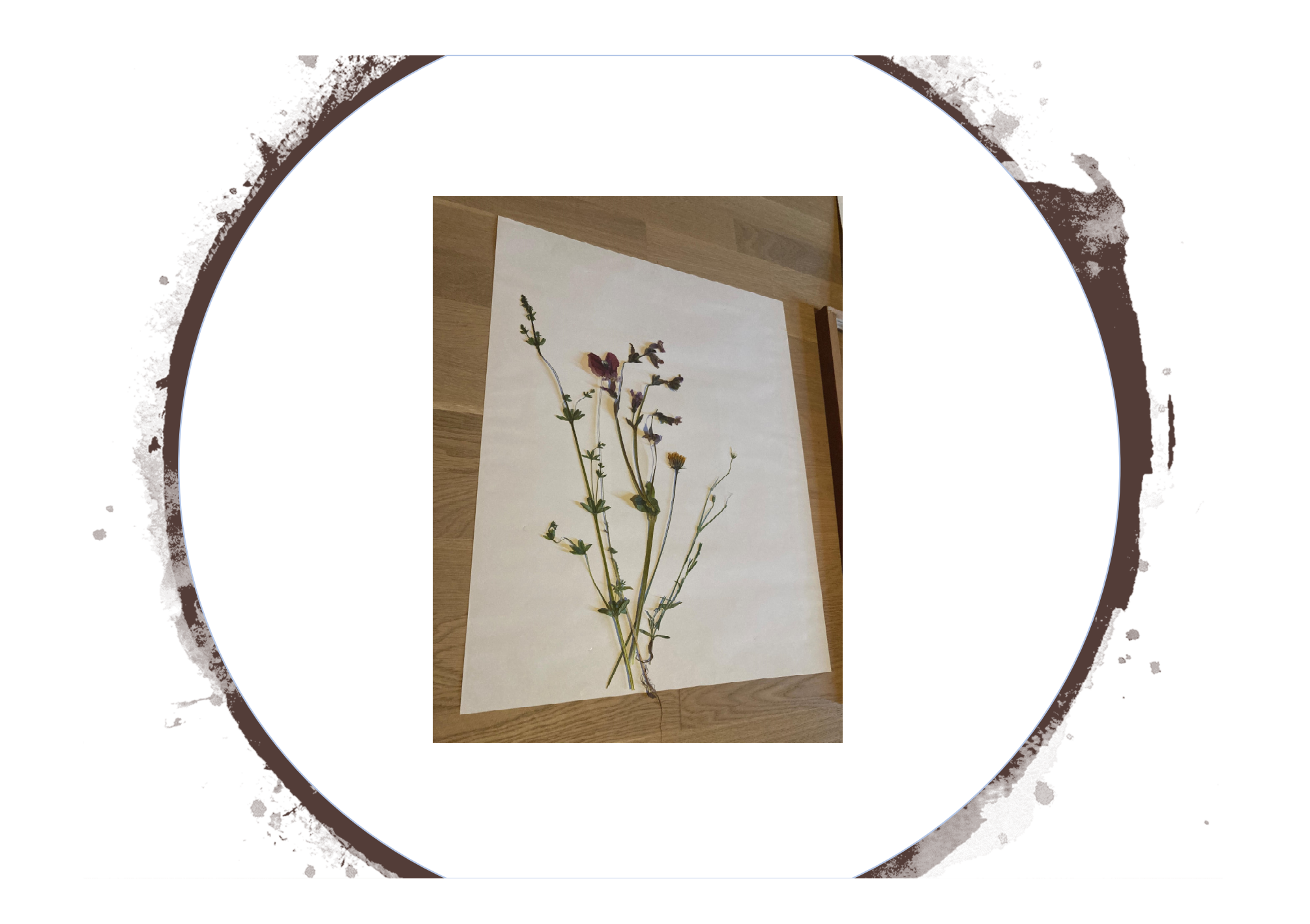

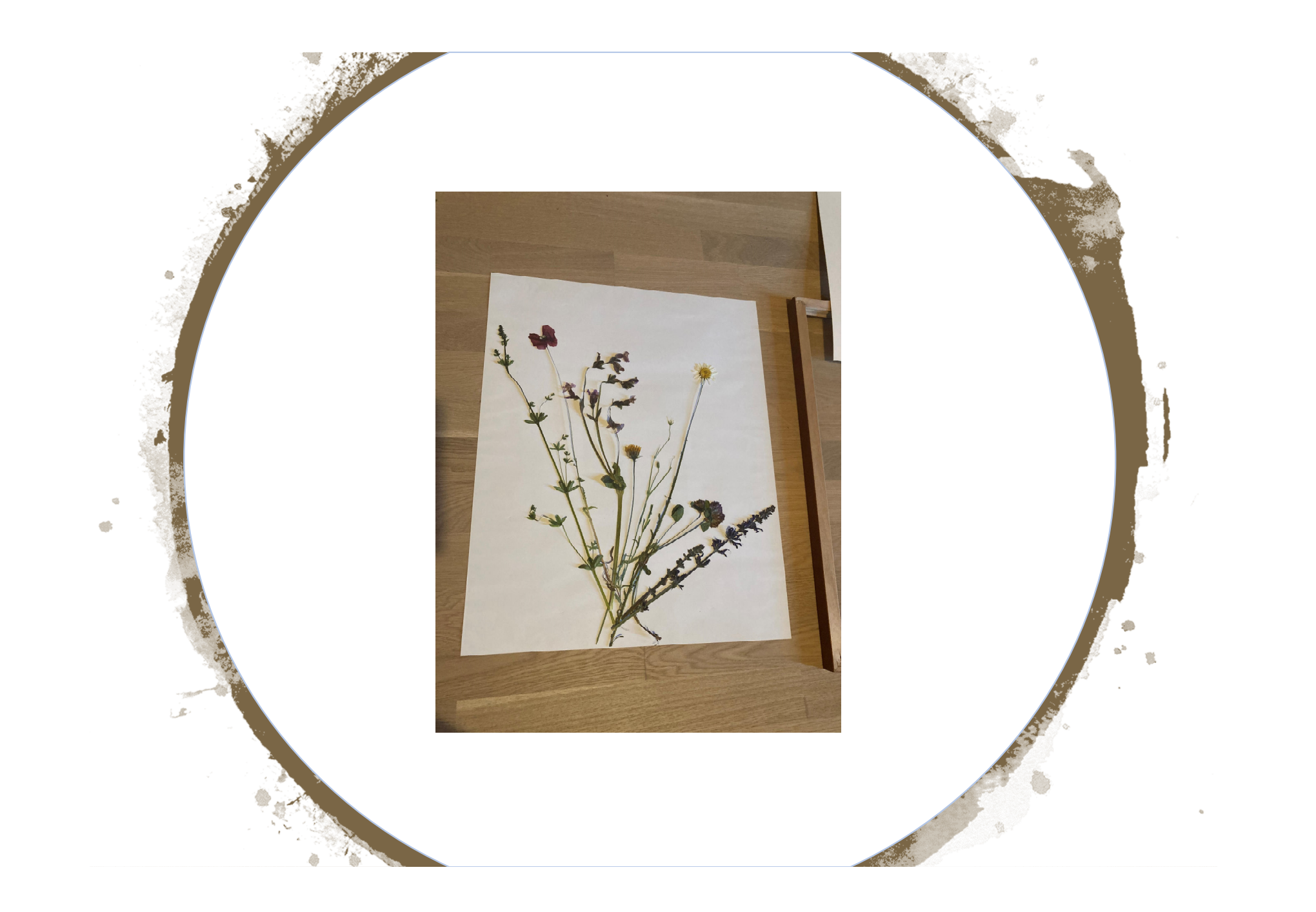

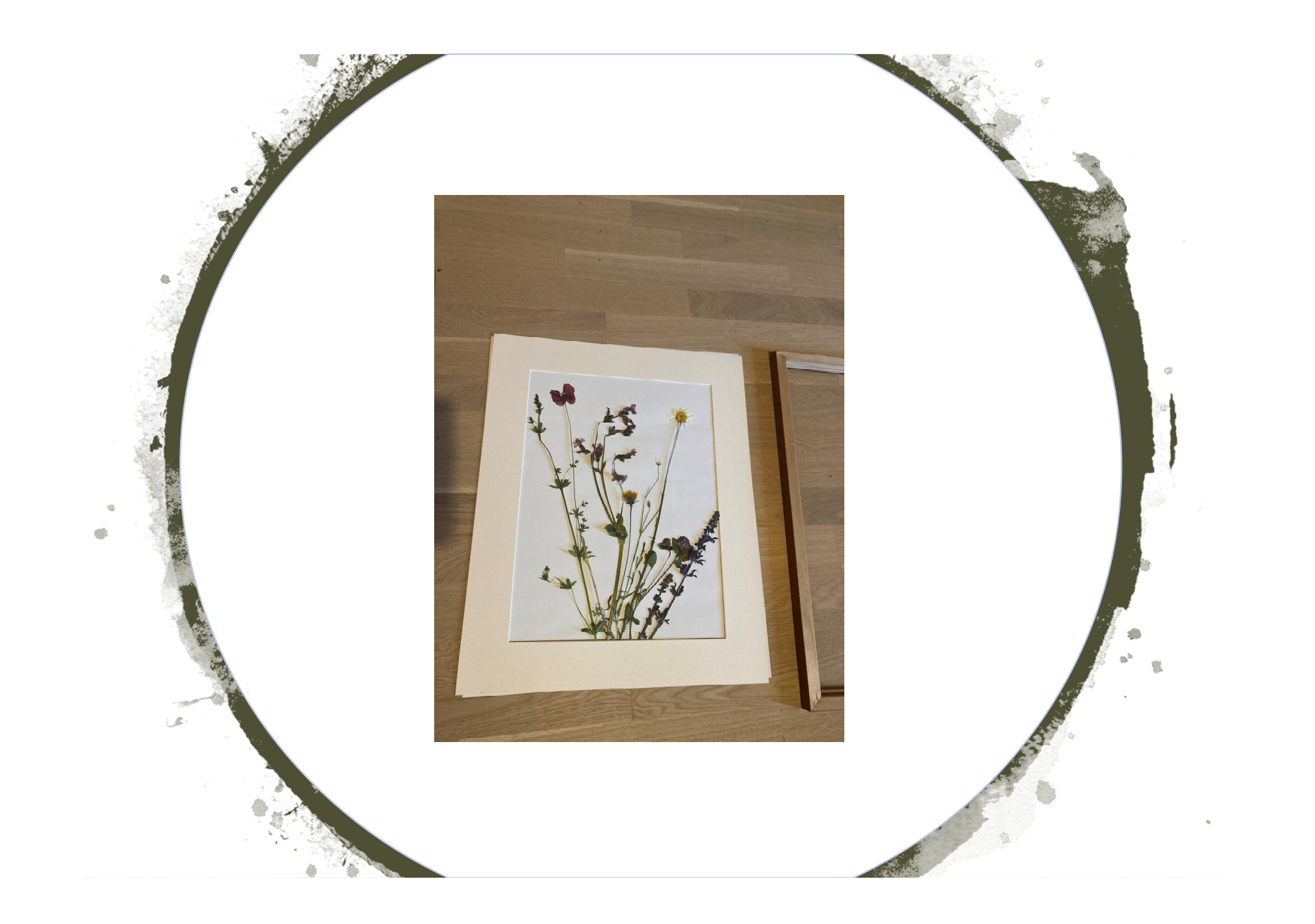

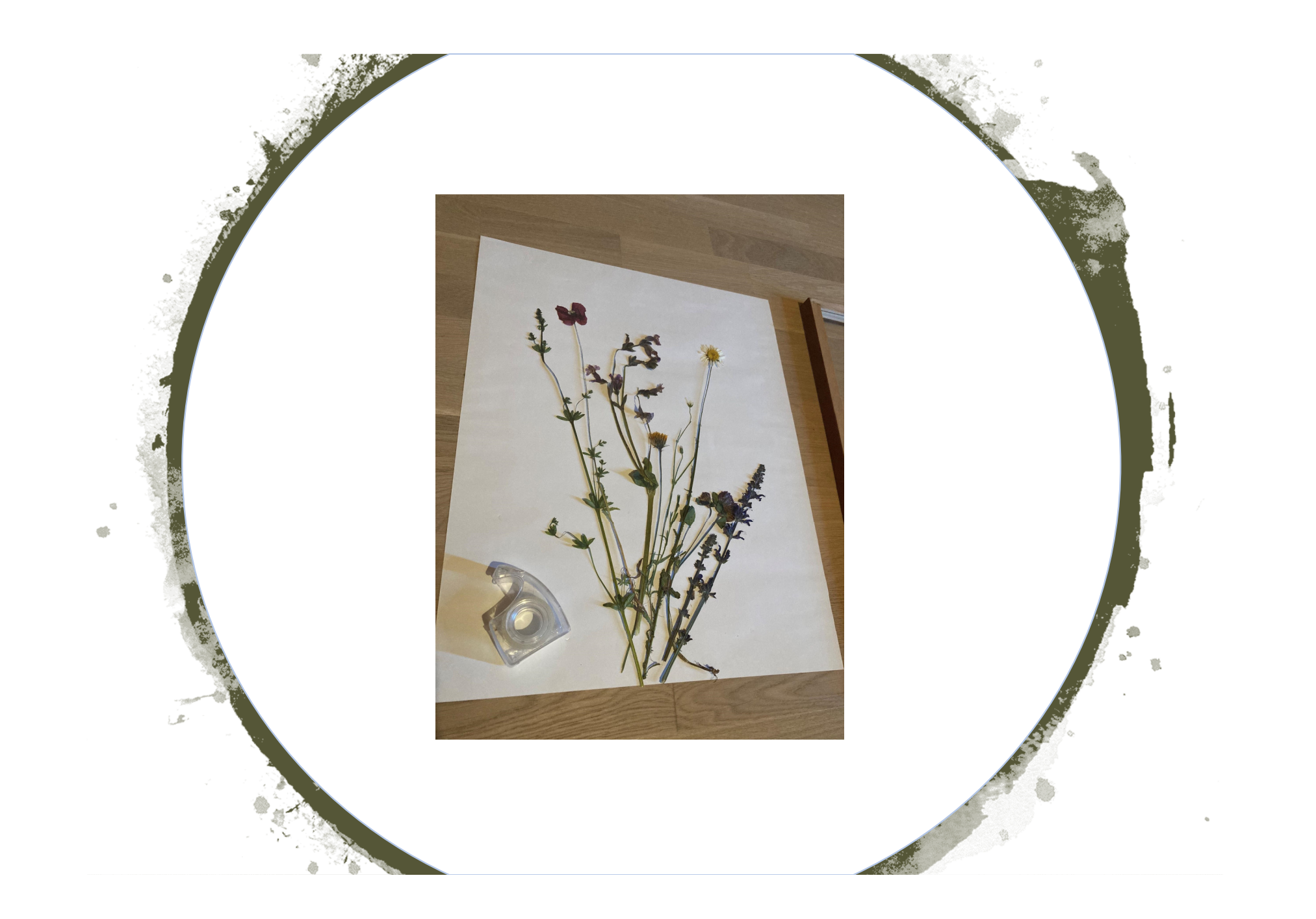

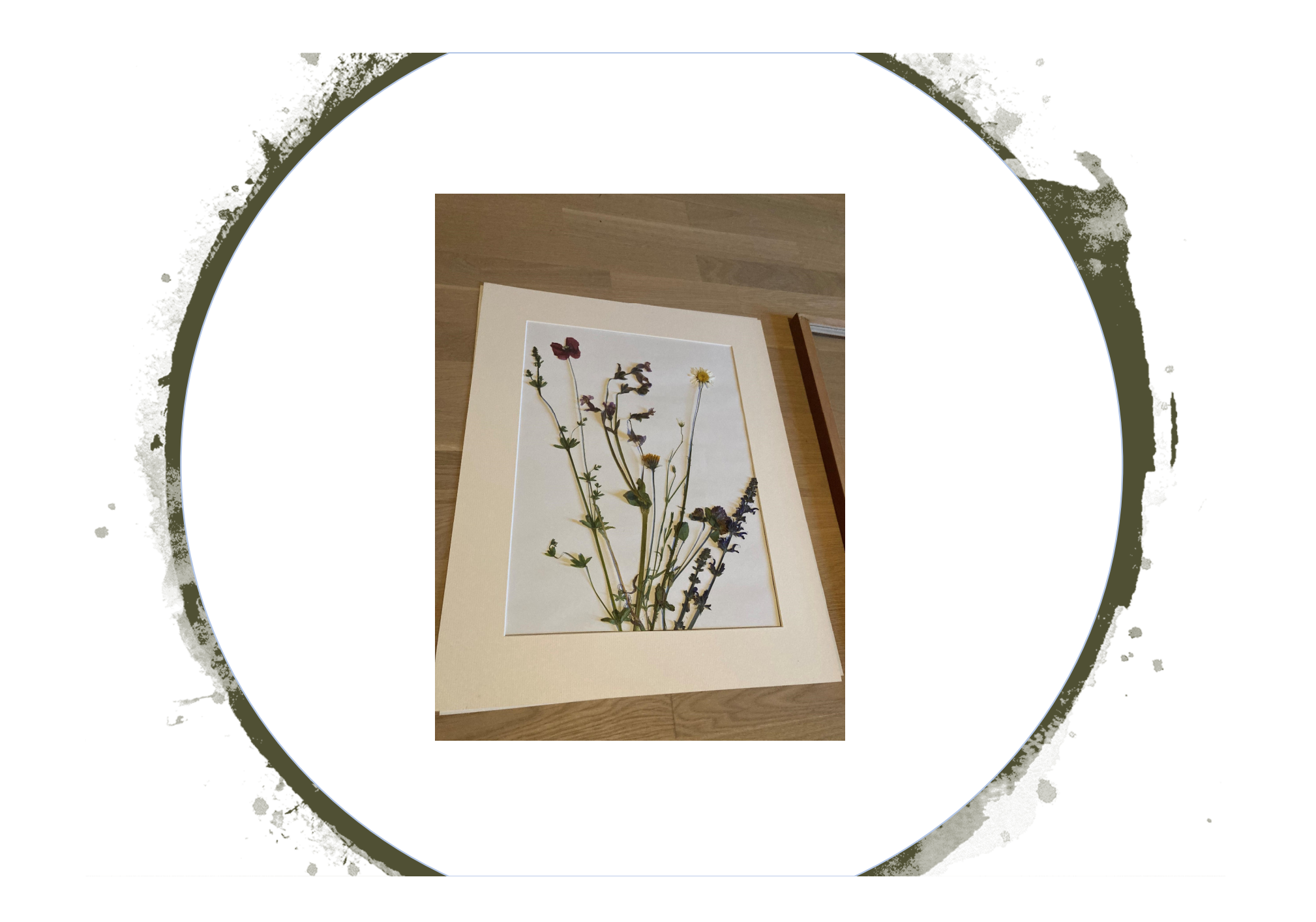

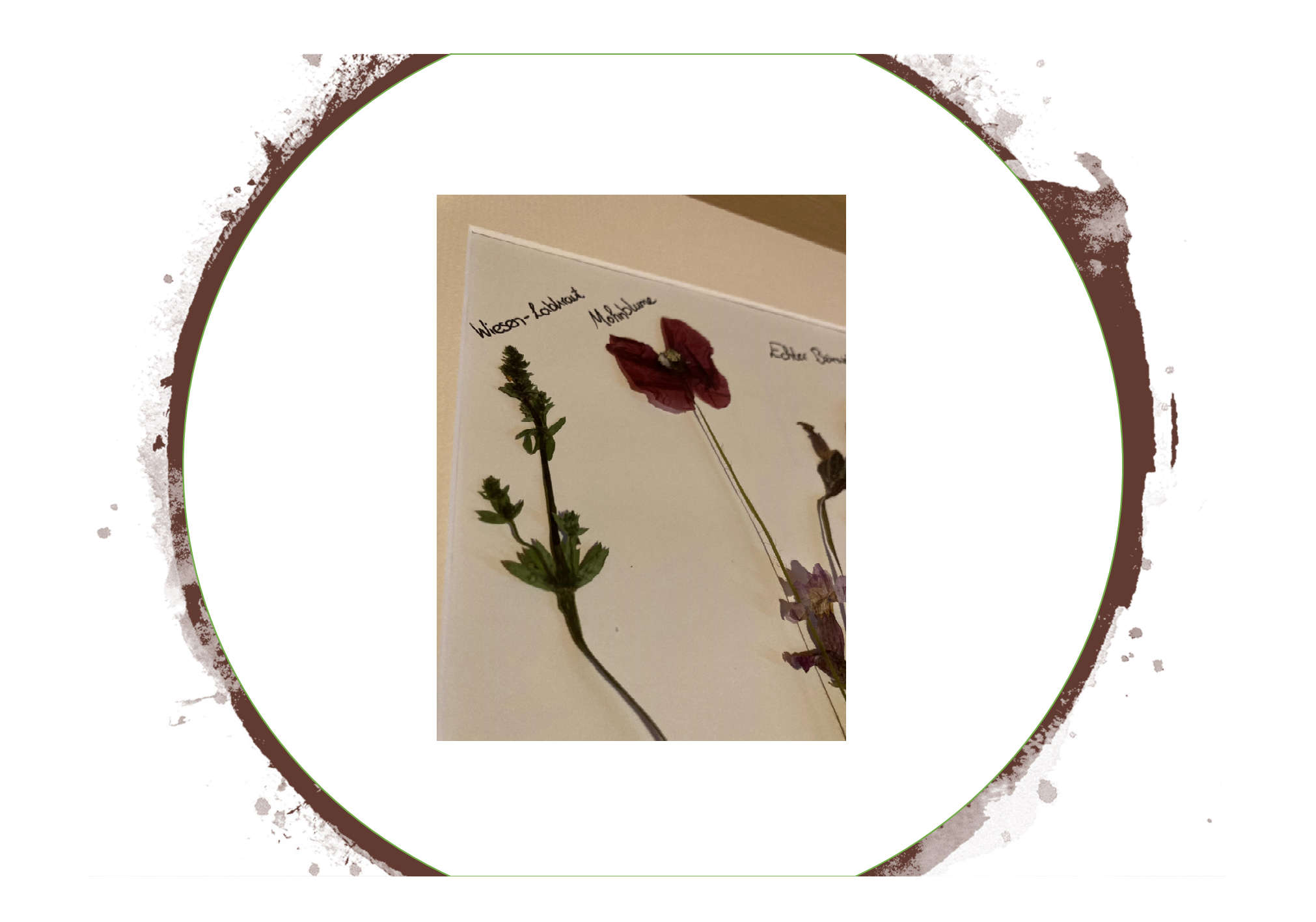

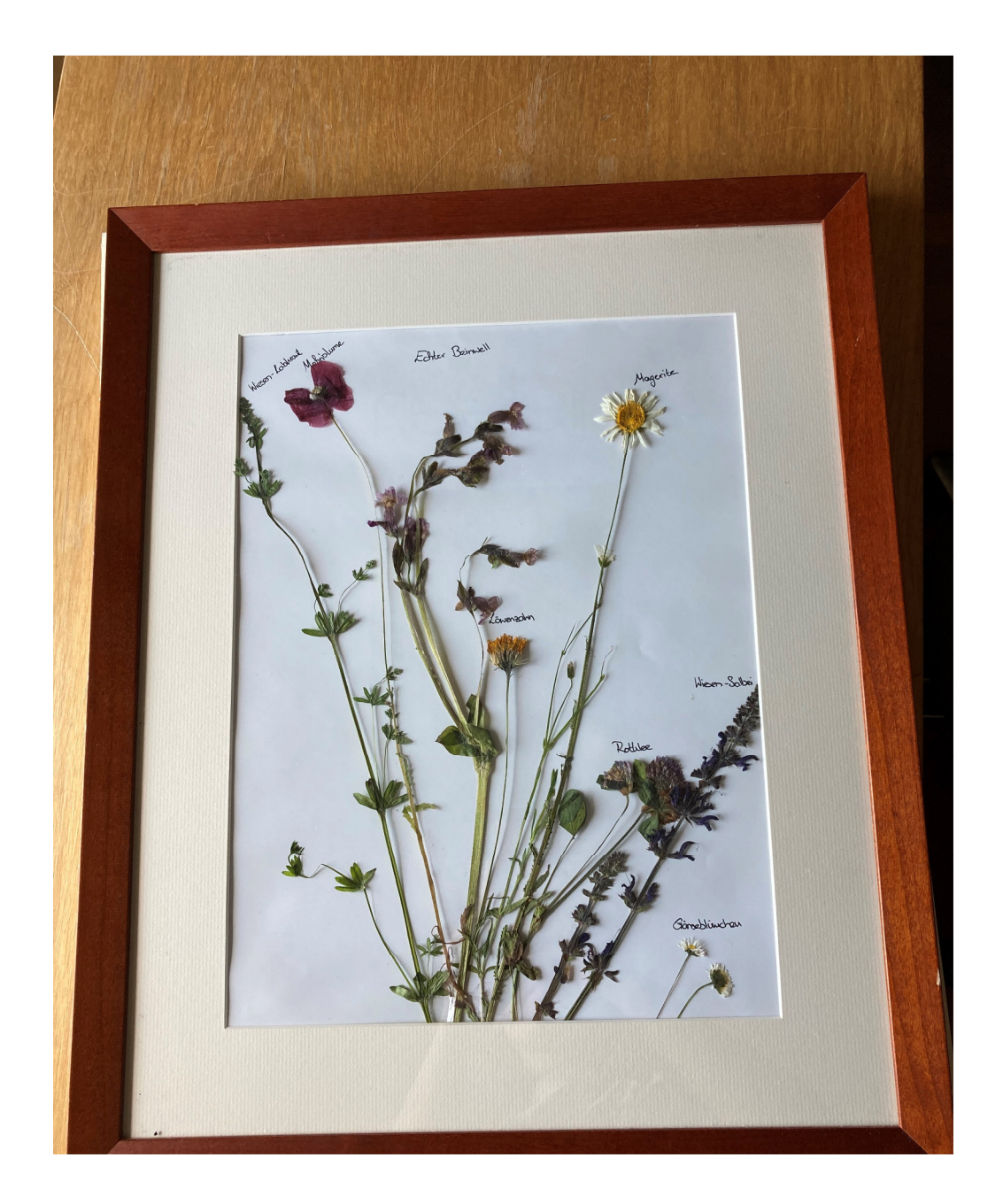

## Blumenliste

Wiesen-LabkrautMohnblumeEchter Beinwell Löwenzahn Margerite RotkleeWiesen-SalbeiGänseblümchen

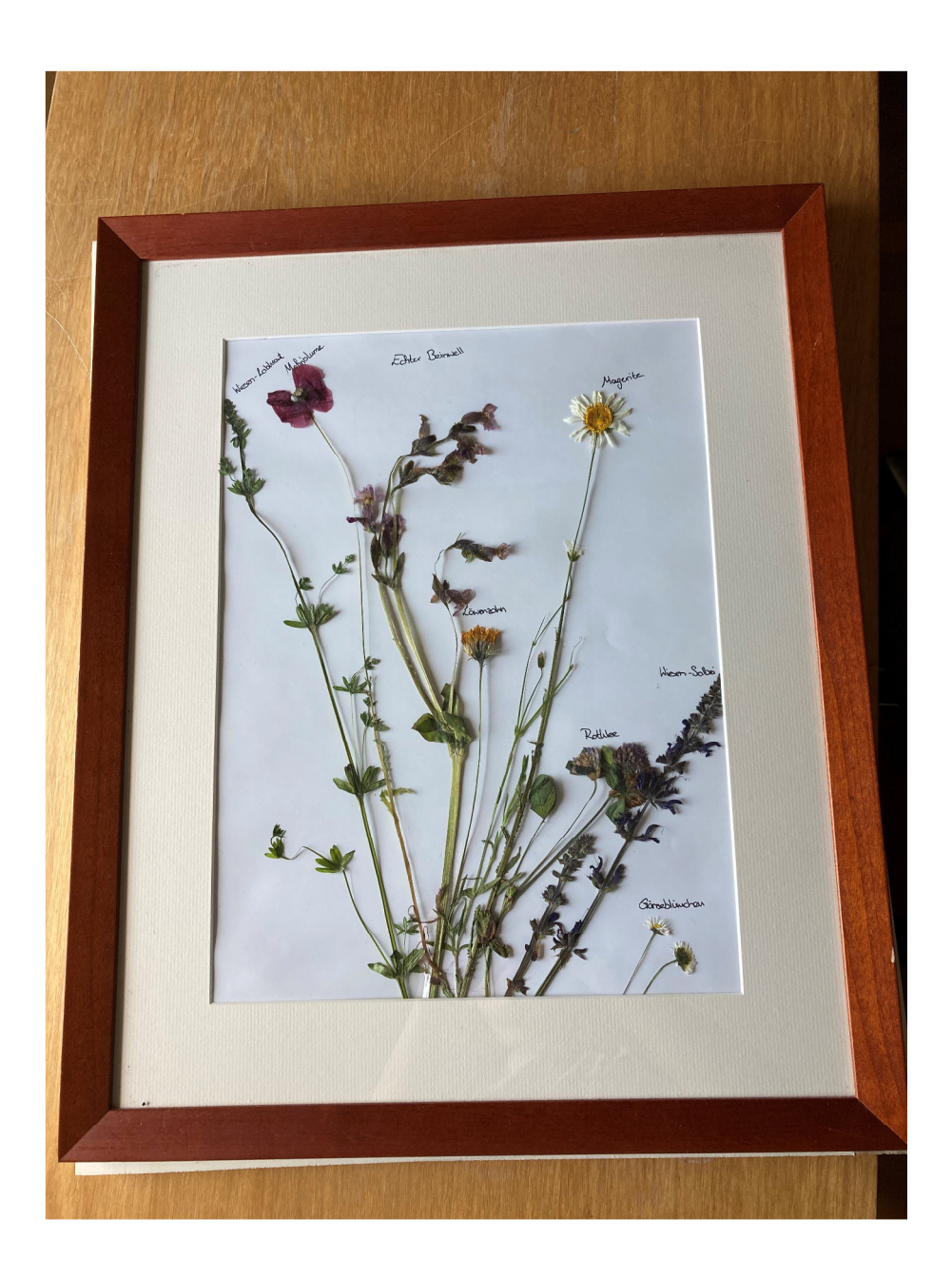